**Janet T. Mills Governor**

**Jeanne M. Lambrew, Ph.D. Commissioner**

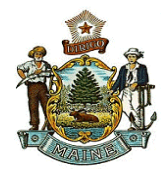

## **Assigning Security Paper in DAVE**

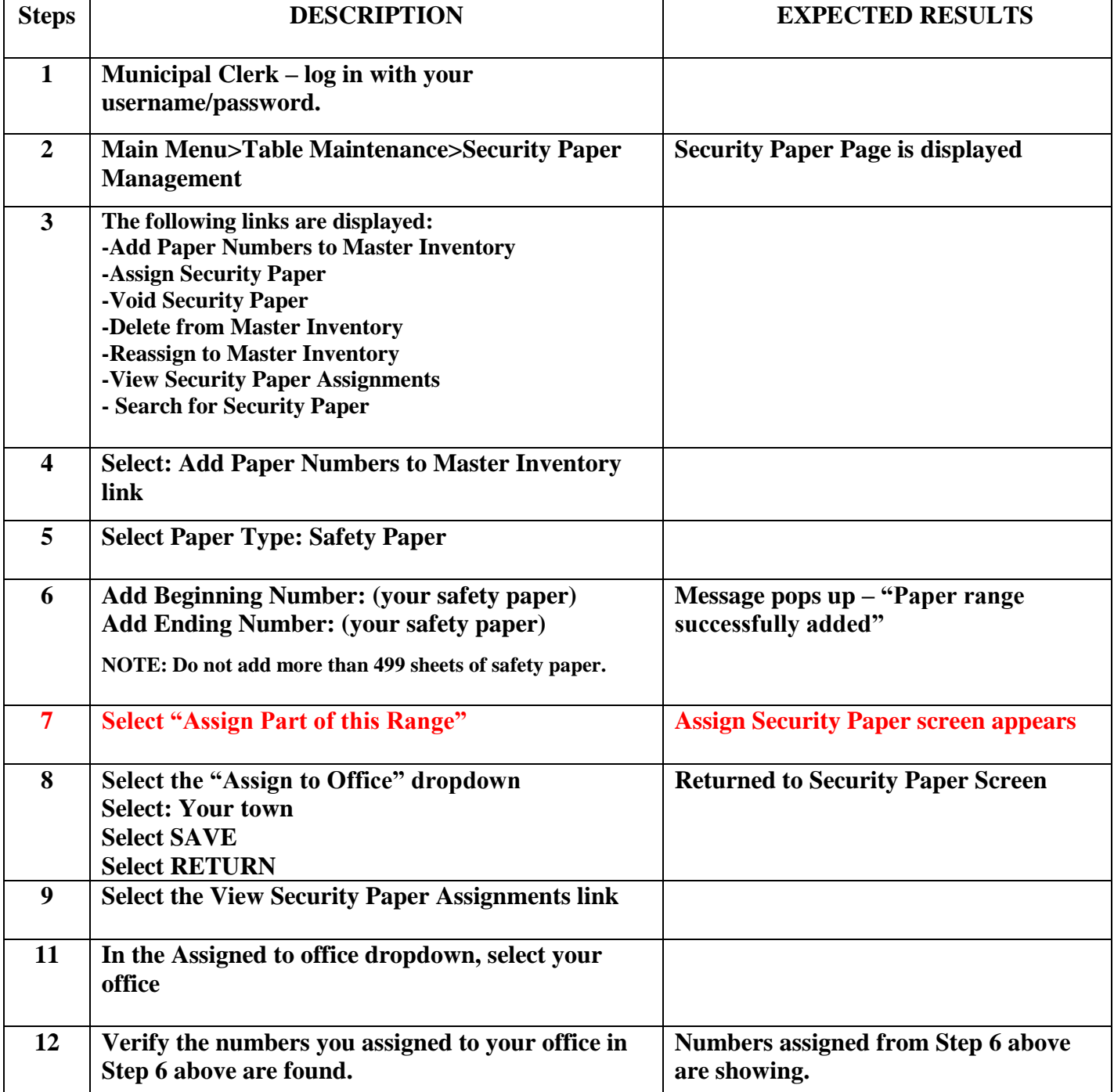